## FIDO and Webauthn on BSD: Authentication for the easily distracted

Taylor R Campbell riastradh@NetBSD.org

> EuroBSDcon 2023 Coimbra, Portugal September 17, 2023

> > **KORK ERKER ADAM ADA**

FIDO and Webauthn on BSD

[https://www.NetBSD.org/gallery/presentations/](https://www.NetBSD.org/gallery/presentations/riastradh/eurobsdcon2023/fidobsd.pdf) [riastradh/eurobsdcon2023/fidobsd.pdf](https://www.NetBSD.org/gallery/presentations/riastradh/eurobsdcon2023/fidobsd.pdf)

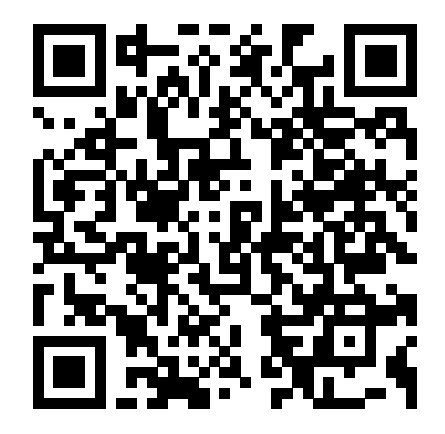

 $\mathbf{E} = \mathbf{A} \oplus \mathbf{B} + \mathbf{A} \oplus \mathbf{B} + \mathbf{A} \oplus \mathbf{B} + \mathbf{A} \oplus \mathbf{A}$ 

 $2990$ 

# Why do we need a new authentication system?

#### Hook

Date: Sun, 17 Sep 2023 13:20:59 +0000 From: "EuroBSDcon (via Google Drive)" <eurobsdcon@gmail.com> To: riastradh@gmail.com Subject: Folder shared with you: "Conference program"

I've shared an item with you:

Conference program https://drive.googIe.com/drive/folders/ Gb5Z\_sYiHuiqUClpeCISutMRc3rMmzZAg? usp=sharing&invite=vigcIJy&ts=6ff7f21e

It's not an attachment -- it's stored online. To open this item, just click the link above.

#### Line

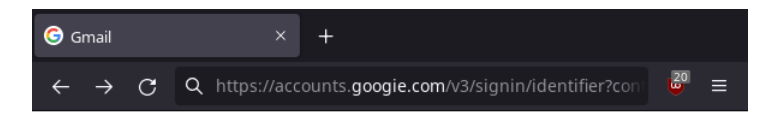

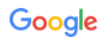

Sign in

to continue to Gmail

**Email or phone** 

riastradh@gmail.com

**Forgot email?** 

Not your computer? Use a Private Window to sign in. Learn more

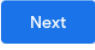

**NORMBRACK SERV** 

違い  $299$ 

**Create account** 

## Sinker

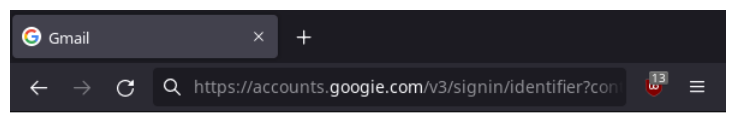

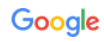

Welcome

**■** riastradh@gmail.com  $\vee$ 

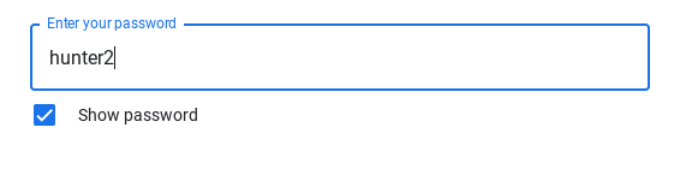

**Next** 

**NORMBRACK SERV** 

 $299$ ●○

Forgot password?

## You've been phished!

**Kロトメ部トメミトメミト ミニのRC** 

Prove at least two:

- ▶ something you know (password, security question)
- ▶ something you have (phone, USB token, smart card)

K ロ ▶ K 個 ▶ K 할 ▶ K 할 ▶ 이 할 → 9 Q Q →

 $\blacktriangleright$  something you are

Prove at least two:

- ▶ something you know (password, security question)
- ▶ something you have (phone, USB token, smart card)

K ロ ▶ K 個 ▶ K 할 ▶ K 할 ▶ 이 할 → 9 Q Q →

▶ something you are (a BSD nerd)

Prove at least two:

- ▶ something you know (password, security question)
- ▶ something you have (phone, USB token, smart card)

K ロ ▶ K 個 ▶ K 할 ▶ K 할 ▶ 이 할 → 9 Q Q →

▶ something you are (a BSD nerd)

Prove at least two:

- ▶ something you know (password, security question)
- ▶ something you have (phone, USB token, smart card)
- $\triangleright$  something you are (biometrics: retina, fingerprint, ...)

K ロ ▶ K 個 ▶ K 할 ▶ K 할 ▶ 이 할 → 9 Q Q →

Typical 2FA:

- ▶ 2FA codes sent over SMS to your phone
- ▶ Authenticator app, usually meaning TOTP (RFC 6238/4226) stored on phone
- ▶ Push notifications to your phone, usually Microsoft or Duo proprietary

**KORKARYKERKER POLO** 

## Two-factor phishing: TOTP codes, SMS 2FA codes

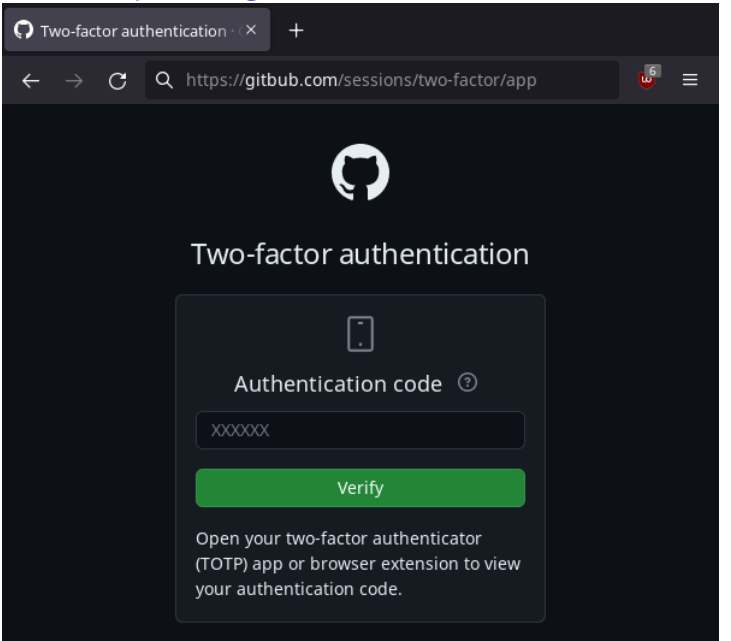

 $\Omega$ 

Two-factor phishing: push notifications

(screenshot of notification left as an exercise for the reader)

KO K K Ø K K E K K E K V K K K K K K K K K

▶ 2FA codes sent over SMS

**Kロトメ部トメミトメミト ミニのQC** 

#### ▶ TOTP codes

▶ Push notifications

- ▶ 2FA codes sent over SMS
	- $\blacktriangleright$  ... are gathered by the same phishing page and relayed on by the attacker

K ロ ▶ K 個 ▶ K 할 ▶ K 할 ▶ 이 할 → 9 Q Q →

▶ TOTP codes

 $\blacktriangleright$  Push notifications

- ▶ 2FA codes sent over SMS
	- $\blacktriangleright$  ... are gathered by the same phishing page and relayed on by the attacker
- ▶ TOTP codes
	- ▶ ... are gathered by the same phishing page and relayed on by the attacker

**KORK ERKER ADAM ADA** 

 $\blacktriangleright$  Push notifications

- ▶ 2FA codes sent over SMS
	- $\blacktriangleright$  ... are gathered by the same phishing page and relayed on by the attacker
- ▶ TOTP codes
	- $\blacktriangleright$  ... are gathered by the same phishing page and relayed on by the attacker
- $\blacktriangleright$  Push notifications
	- $\blacktriangleright$  ... are sent when the password you entered into the phishing page is relayed on by the attacker

**KORKARYKERKER POLO** 

- ▶ 2FA codes sent over SMS
	- $\blacktriangleright$  ... are gathered by the same phishing page and relayed on by the attacker
- ▶ TOTP codes
	- $\blacktriangleright$  ... are gathered by the same phishing page and relayed on by the attacker
- $\blacktriangleright$  Push notifications
	- $\blacktriangleright$  ... are sent when the password you entered into the phishing page is relayed on by the attacker

**KORKARYKERKER POLO** 

▶ ... lead to notification fatigue

Main problem: copying & pasting secrets not bound to origin

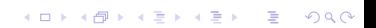

K ロ K K d K K B K K B K X A K K K D K C K

1. Phishing

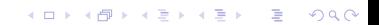

- 1. Phishing
- 2. Phishing

**Kロトメ部トメミトメミト ミニのQC** 

- 1. Phishing
- 2. Phishing
- 3. Phishing

K ロ ▶ K @ ▶ K 할 ▶ K 할 ▶ | 할 | ⊙Q @

- 1. Phishing
- 2. Phishing
- 3. Phishing
- 4. User fatigue and circumvention

**Kロトメ部トメミトメミト ミニのRC** 

- 1. Phishing
- 2. Phishing
- 3. Phishing
- 4. User fatigue and circumvention
	- ▶ Message to security people: Be an enabler. Don't get in the way; enable people to get their work done with less risk.

K ロ ▶ K 個 ▶ K 할 ▶ K 할 ▶ 이 할 → 9 Q Q →

- 1. Phishing
- 2. Phishing
- 3. Phishing
- 4. User fatigue and circumvention
	- ▶ Message to security people: Be an enabler. Don't get in the way; enable people to get their work done with less risk.

**KORKARYKERKER POLO** 

5. Hardware theft, MITM attacks, shoulder surfing,  $\dots$ 

#### Hardware tokens

- ▶ RSA SecurID—proprietary version of TOTP on a gizmo with an LCD display
- ▶ Old Yubikeys—USB keyboard that types a proprietary version of TOTP token

K ロ ▶ K 個 ▶ K 할 ▶ K 할 ▶ 이 할 → 9 Q Q →

 $\blacktriangleright$  PKCS#11, PKCS#15, OpenPGP, ...

#### Legacy crypto tokens

#### ▶ Software stack

- 1. security/pcsc-lite—daemon that talks to USB smartcard-like reader (pcscd)
- 2. security/opensc—library and tools that talk to smartcard through pcsc-lite
- 3. security/ccid—opensc driver that talks to chip/smart card interface driver devices
- ▶ proprietary magic protocols and file layout: <https://github.com/OpenSC/OpenSC/pull/2097>
- ▶ limited number of keys per device
- $\blacktriangleright$  state management
- ▶ privacy leaks across sites

[https://wiki.NetBSD.org/tutorials/howto\\_bootstrap\\_](https://wiki.NetBSD.org/tutorials/howto_bootstrap_the_ePass2003_smartcard/) [the\\_ePass2003\\_smartcard/](https://wiki.NetBSD.org/tutorials/howto_bootstrap_the_ePass2003_smartcard/)

4 0 > 4 4 + 4 = + 4 = + = + + 0 4 0 +

## FIDO will protect us from the phish

K ロ ▶ K @ ▶ K 할 ▶ K 할 ▶ | 할 | ⊙Q @

### Live demo

K ロ K K d K K B K K B K X A K K K D K C K

#### Protocol flow—Registration

- 1. Server at example.com asks to make a credential
- 2. Browser asks user to tap button to approve
- 3. Device generates credential id and key pair for 'example.com'

**KORK ERKER ADAM ADA** 

- 4. Device returns credential id and public key
- 5. Server stores credential id and public key for later use

Note: Every registration creates an independent random key pair—key generation with elliptic-curve crypto is cheap!

#### Protocol flow—Authentication

- 1. Server at example.com sends a challenge and stored credential ids and asks for proof of one of them
- 2. Browser asks user to tap button to approve
- 3. Device re-derives key pair from credential id for 'example.com'

K ロ ▶ K 個 ▶ K 할 ▶ K 할 ▶ 이 할 → 이익 @

- 4. Device returns signature on challenge
- 5. Server verifies signature with stored publickey

#### **Properties**

- $\blacktriangleright$  Independent keys for each site—no cross-site tracking
- ▶ No special software, drivers, configuration tools needed

K ロ ▶ K 個 ▶ K 할 ▶ K 할 ▶ 이 할 → 9 Q Q →

- $\blacktriangleright$  No user-visible state to manage on device
- $\blacktriangleright$  Unbounded number of credentials
- ▶ Used as 2FA: vendor is not single point of failure

Privacy leaks are much more limited than traditional hardware tokens with X.509 client certificates:

- ▶ On registration: device may send attestation of manufacturer and batch number (not serial number!)—up to browser
- ▶ On authentication: device may send signature count—up to device
- ▶ Server can tell if same device is used for multiple accounts

K ロ ▶ K 個 ▶ K 할 ▶ K 할 ▶ 이 할 → 9 Q Q →

#### Recommendations for users

Get two devices:

- ▶ Primary on keychain or always plugged into laptop
- ▶ Backup in desk or somewhere safe

If you lose one, no big deal—get a new one and use the backup to log in and register it.

**KORK ERKER ADAM ADA** 

#### Recommendations for users

Get two devices:

- ▶ Primary on keychain or always plugged into laptop
- ▶ Backup in desk or somewhere safe

If you lose one, no big deal—get a new one and use the backup to log in and register it.

▶ ... And don't use PINs: bad user experience, limited software support, requires special tooling

**KORKARYKERKER POLO** 

#### How to add web application support—Registration

```
const credential = await navigator.credentials.create({
    publicKey: {
        challenge: ...,
        rp: {name: "Example GmbH", id: "example.com"},
        pubKeyCredParams: [{alg: -7, type: "public-key"}],
        authenticatorSelection: {
            authenticatorAttachment: "cross-platform"
        },
        excludeCredentials: [...],
        timeout: 60000,
       ...
    }
})
```
Returns structure with credential id, public key, optional device attestation.

More info: <https://webauthn.guide>

How to add web application support—Authentication

```
const credential = await navigator.credentials.get({}publicKey: {
        challenge: ...,
        allowedCredentials: [{
            id: credential_id0, ...
        }],
        ...
   }
})
```
Returns structure with proof of ownership of one of the allowed credentials.

**KORKARYKERKER POLO** 

More info: <https://webauthn.guide>

How to add web application support

Various existing Webauthn libraries to handle data structures and verify credentials on the server side

More info: <https://webauthn.guide>

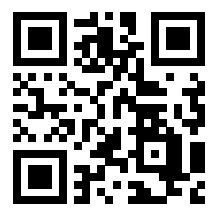

**KORKARYKERKER POLO** 

Sites that support Webauthn

<https://dongleauth.com>

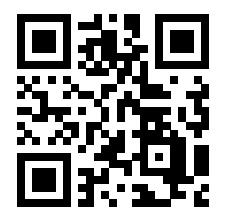

K ロ ▶ K 個 ▶ K 할 ▶ K 할 ▶ 이 할 → 이익 @

## FIDO on BSD

**Kロトメ部トメミトメミト ミニのQC** 

#### BSD support in kernel: USB HID

- ▶ Main transport: USB HID, like USB keyboard/mouse devices
- ▶ No special drivers needed—simple input/output 'report' pipes
- ▶ Other transports: smartcard, NFC—kind of works on BSD but requires pcsc

**KORK ERKER ADAM ADA** 

▶ (unsure if FIDO over Bluetooth works on BSD)

#### BSD support in userland: libfido2

- ▶ libfido2: C library for talking to FIDO devices
- ▶ Maintained by Yubico
- ▶ Supports NetBSD, OpenBSD, FreeBSDout of the box
- $\blacktriangleright$  libfido2 available in pkgsrc/ports, shipped in NetBSD base

BSD support in browser: Firefox, authenticator-rs

- ▶ authenticator-rs: Rust crate for talking to FIDO devices
- ▶ Maintained by Mozilla
- ▶ Used by Firefox
- ▶ Supports NetBSD and FreeBSD out of the box
- ▶ OpenBSD support may be broken, needs maintainer: <https://github.com/mozilla/authenticator-rs/pull/234>

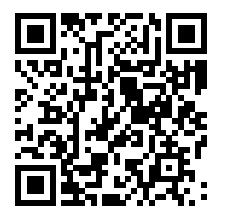

**KORKARYKERKER POLO** 

## FIDO in OpenSSH

- ▶ Different from usual FIDO—similar to usual OpenSSH
- ▶ \$ ssh-keygen -t ecdsa-sk
- $\blacktriangleright$  Keep id ecdsa-sk private as usual
- ▶ Copy id\_ecdsa-sk.pub to  $\sim$ /.ssh/authorized\_keys on server to register as usual

**KORKARYKERKER POLO** 

 $\blacktriangleright$  Tap device to authenticate on login

## FIDO in OpenSSH

- ▶ Different from usual FIDO—similar to usual OpenSSH
- ▶ \$ ssh-keygen -t ecdsa-sk
- $\blacktriangleright$  Keep id ecdsa-sk private as usual
- ▶ Copy id\_ecdsa-sk.pub to  $\sim$ /.ssh/authorized\_keys on server to register as usual

**KORKARYKERKER POLO** 

- $\blacktriangleright$  Tap device to authenticate on login
- $\blacktriangleright$  Alternative—resident keys/discoverable credentials:
	- $\blacktriangleright$  No need to keep id ecdsa-sk
	- ▶ Requires newer FIDO keys
	- ▶ Limited storage per device

### Other platforms

All major desktop and mobile operating systems and browsers support FIDO out of the box!

KO K K Ø K K E K K E K V K K K K K K K K K

## Other cool things with FIDO

K ロ ▶ K @ ▶ K 할 ▶ K 할 ▶ | 할 | ⊙Q @

## 'Storing' disk encryption keys—fidocrypt(1)

<https://github.com/riastradh/fidocrypt>

- ▶ Enroll multiple devices to have access to a secret
- ▶ Works with legacy U2F devices and modern FIDO2 devices
- ▶ Needs no storage on device—stored as per-device ciphertexts in a cryptfile
- ▶ (Might change file format to lighten executable, will provide upgrade path)

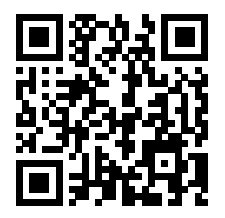

**KORKARYKERKER POLO** 

Using FIDO to sign messages—fidosig $(1)$ 

<https://github.com/riastradh/fidosig>

- $\triangleright$  fidosig(1): Sign arbitrary messages with FIDO devices
- $\blacktriangleright$  Easily configurable threshold signature policies
- ▶ Binary format, no temptation to act on unauthenticated data
- ▶ [Experimental]

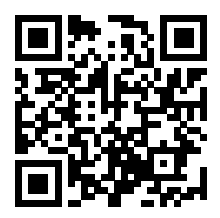

**KORKARYKERKER POLO** 

Using FIDO to sign messages—OpenSSH

▶ Use ecdsa-sk, ed25519-sk keys with OpenSSH: ssh-keygen -Y sign

K ロ ▶ K 個 ▶ K 할 ▶ K 할 ▶ 이 할 → 9 Q Q →

Using FIDO with Age to send encrypted messages

<https://github.com/riastradh/age-plugin-fido>

- ▶ Plugin for Age encryption tool: <https://age-encryption.org>
- ▶ Requires newer FIDO2 devices (but no state or PINs)

▶ [Experimental]

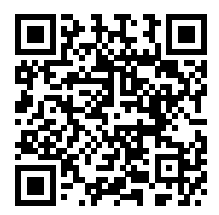

**KORKA SERKER YOUR** 

### Kerberos and FIDO

- ▶ Traditional Kerberos single-sign-on uses password to get SSO tickets
- ▶ New PA-REDHAT-PASSKEY preauthentication protocol adds 2FA step with FIDO
- ▶ Very new, not widely supported, maybe soon in Heimdal and MIT Kerberos!

**KORK ERKER ADAM ADA** 

# Questions?

K ロ ▶ K @ ▶ K 할 ▶ K 할 ▶ | 할 | ⊙Q @